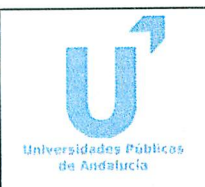

# UNIVERSIDADES DE ANDALUCÍA APLICADAS A LAS PRUEBA DE ACCESO PARA MAYORES DE <sup>25</sup> AÑOS CIENCIAS SOCIALES

# MATEMÁTICAS

CURSO 2010/2011

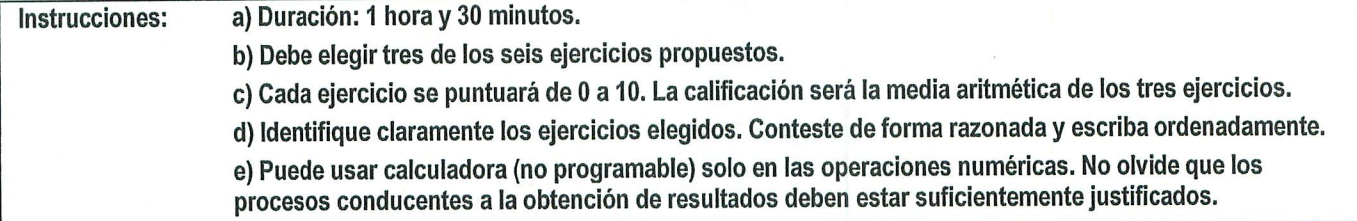

# EJERCICIO

- a) (5 puntos) Racionalice las expresiones  $\frac{3}{2}$  $4\sqrt{3}-3$   $\sqrt{27}$
- b) (5 puntos) Halle el conjunto de soluciones de la inecuación  $3(x-2) \leq \frac{4-2x}{x-2}$

### EJERCICIO

a) (5 puntos) Calcule las derivadas de las funciones:  $f(x) = \frac{(\angle -x)}{x}$  y  $g(x) = (x^2 - x)(x^3 + 2x)$  $\mathcal{X}$ 

 $\int ax^2 - 6$  si  $\frac{12}{-a}$  si  $x \ge 3$ 

continua en todos los números reales y estudie si es derivable en  $x = 3$  para ese valor de a.

#### EJERCICIO<sub>3</sub>

- a) (5 puntos), Sabiendo que el primer término de una progresión aritmética es 30 y el cuarto es 39, halle la diferencia de la progresión y la suma de sus primeros 25 términos.
- b) (5 puntos) Hace cuatro años se depositó una cantidad de dinero en una cuenta de ahorro, a un interés compuesto, con un rédito del 4% anual. Si el capital obtenido finalmente es de 6424.22 euros, calcule el capital inicial que se depositó y los intereses totales que ha producido en los 4 años.

#### EJERCICIO

En la corrección de errores tipográficos de un texto se han encontrado 22 páginas con un solo error en cada una, 9 páginas con 2 errores en cada una, 6 páginas con 3 errores en cada una, 3 páginas con 4 errores en cada una, 2 páginas con 5 errores en cada una y ningún error en las 58 páginas restantes.

- a) (4 puntos) Construya las tablas de frecuencias absolutas y de frecuencias relativas de la distribución del número de errores por página en este texto.
- b) (6 puntos) Halle la media y la desviación típica del número de errores por página en dicho texto.

#### EJERCICIO<sub>5</sub>

De una caja que contiene 2 bolas rojas, 3 blancas y 1 negra, se extraen al azar dos bolas, sucesivamente y sin reemplazamiento, y se observan sus colores en el orden en el que se extraen.

- a) (3 puntos) Describa el espacio muestral de este experimento aleatorio.
- b) (3 puntos) Halle la probabilidad de que la primera bola extraída sea roja.
- c) (4 puntos) Halle la probabilidad de que las dos bolas sean del mismo color.

## EJERCICIO

El peso de las manzanas que se producen en una huerta sigue una ley Nonnal con una media de 150 gramos y una desviación típica de 20 gramos.

- a) (5 puntos) ¿Qué porcentaje de estas manzanas tendrá un peso inferior a 115 gramos?
- b) (5 puntos) Halle la probabilidad de que una manzana, elegida al azar en este huerto, tenga un peso que se encuentre entre 165 y 220 gramos.

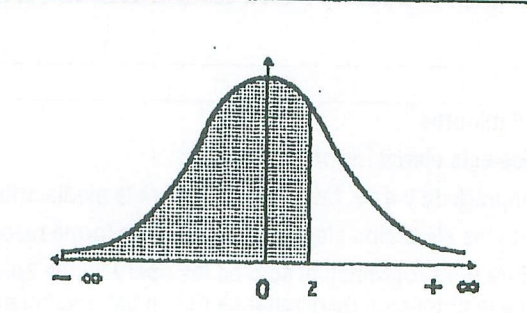

¡FUNCIÓN DE DISTRIBUCIÓN NORMAL N(Q;1)

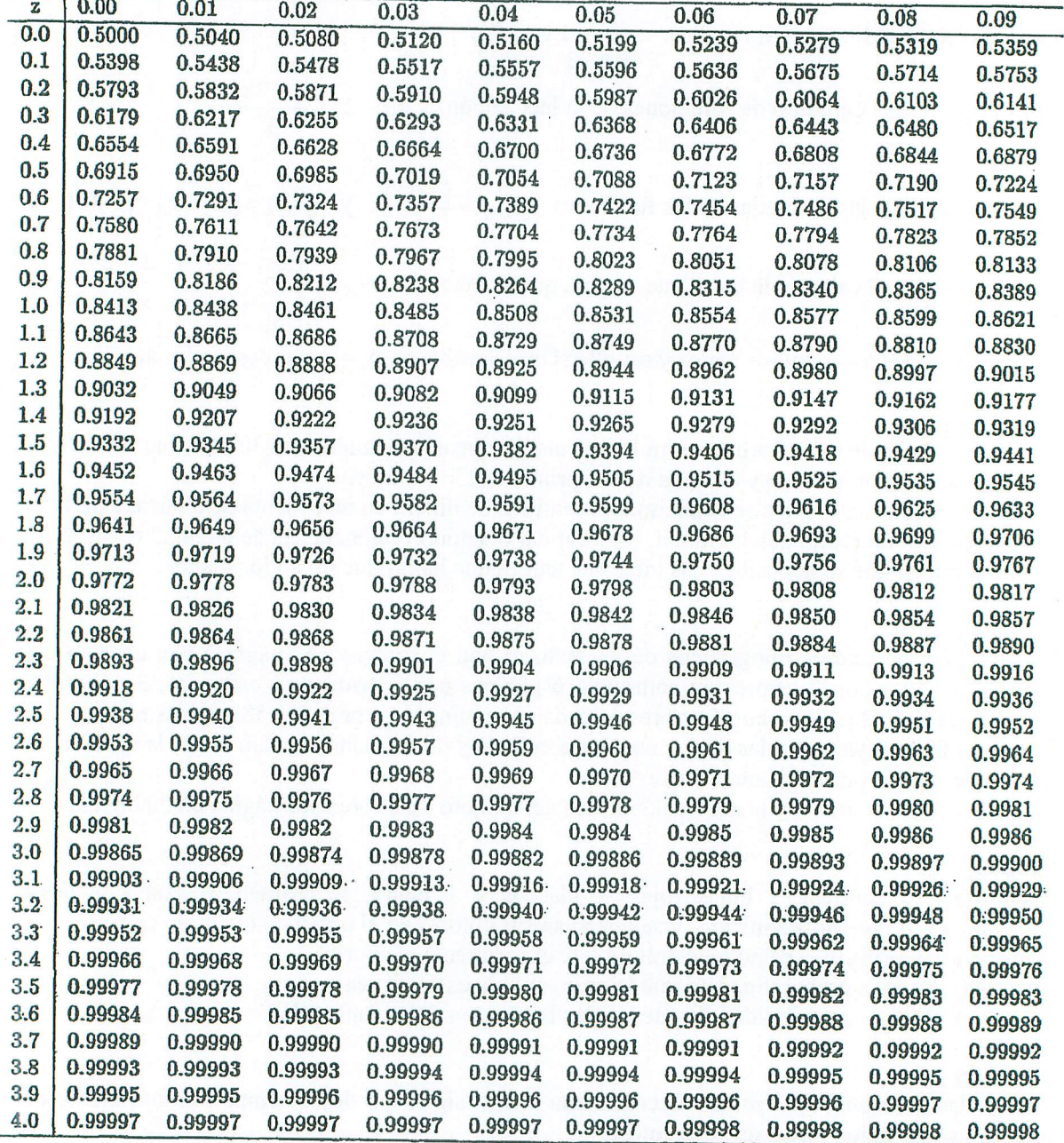

Nota: En el interior de la tabla se da la probabilidad de que la variable aleatoria Z, con distribución N(0;l), esté por debajo del valor z.

 $\sim$ 

 $\sim$